TITAN ACCELERATOR IIe

Section 1

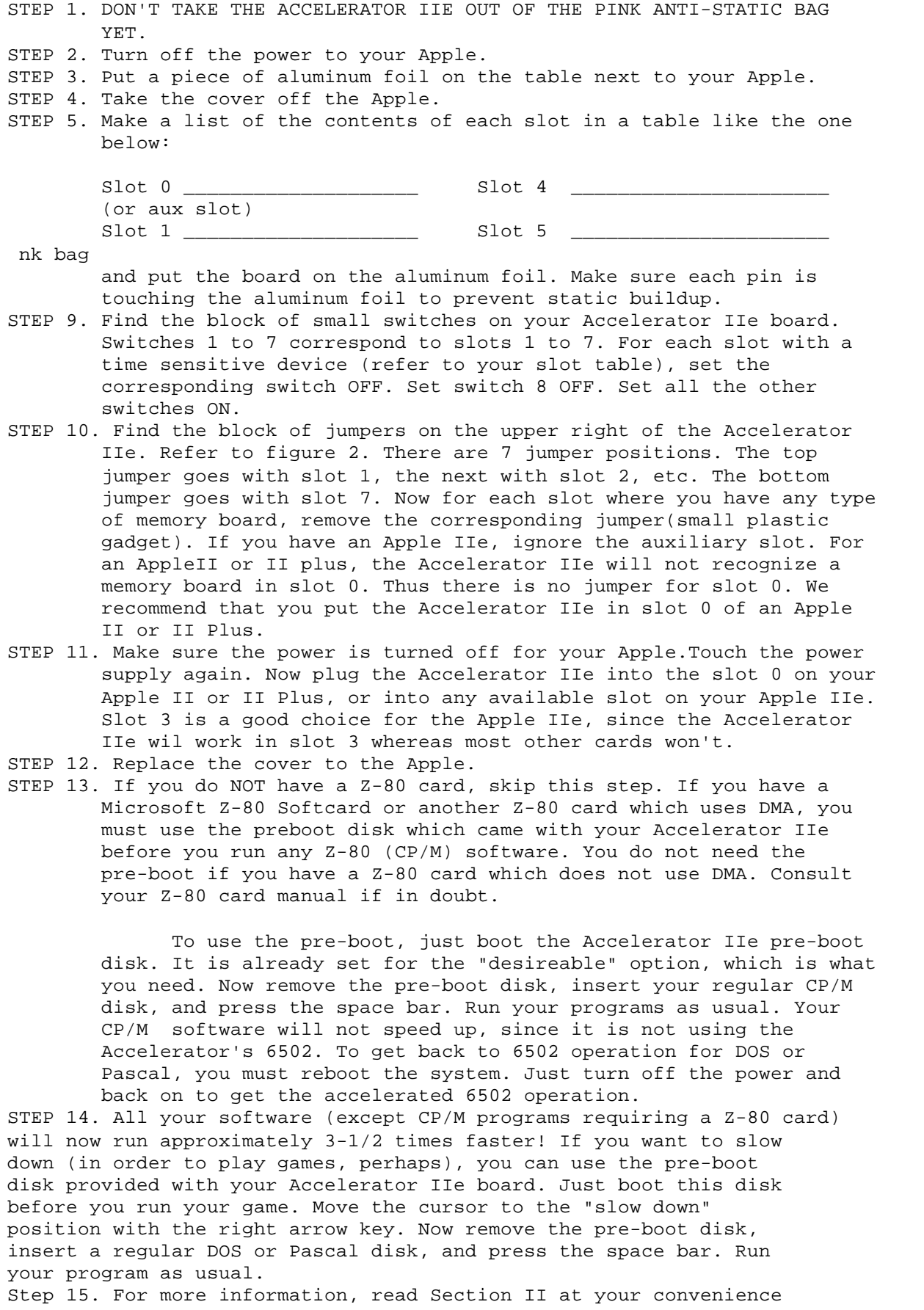

## LIMITATIONS:

1. The Accelerator IIe will not speed up CP/M software running on a Z-80 card. All other applications will run approx. 3-1/2 times faster.

2. The Accellerator IIe is not compatable with the Corvus Omninet or other DMA (direct memory access) devices.

3. The Accellerator IIe will not access the second bank of a Saturn 32k RAM Board, although the built in language card on the Accellerator IIe effectively replaces this second bank.

4. A few programs are not compatible with the CMOS 6502 because they treat newly implemented op-codes as no-ops.

SECTION 2 - Accellerator IIe INFORMATION

## PROCESSOR

 The Accellerator IIe is based on a CMOS 6502 microprocessor running at 3-1/2 MHZ. This replaces the Apple's 1 MHz 6502 processor for all computation. The Accellerator's clock is derived from the 7M signal on the expansion bus. The frequency is divided by 2 for normal operation of the Accelerator. Synchronization of off-board cycles is accomplished by cycle stretching.

 CMOS parts are particularly sensitive to static electricity, and for this reason the Accellerator IIe should be handled with some care. Ground yourself by touching the Apple's power supply before removing the Accellerator IIe from its anti-static bag. Place the board on a piece of aluminum foil or other conductor to set the switches and jumpers. Be sure every pin on the back of the board is touching the conductor during the operation. Once the board is plugged in, never touch it without first touching the power supply. Avoid excess handling of the Accellerator IIe. The board should always be kept either in its anti-static bag or in one of the Apple's slots.

## MEMORY

## CONTROL PORT

 The Accelerator IIe operating mode may be controlled by execution of a machine language write cycle or BASIC poke according to table 1:

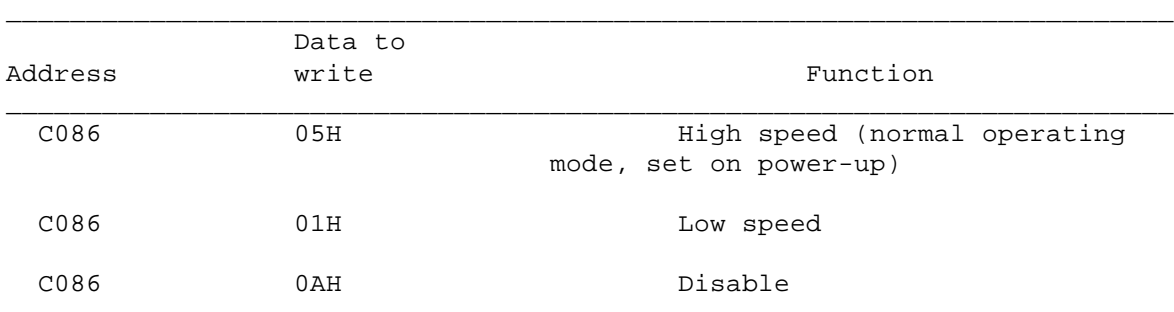

Table 1

 I think this should give enough information to write a simple basic program to set the speed of the card or disable it.

\_\_\_\_\_\_\_\_\_\_\_\_\_\_\_\_\_\_\_\_\_\_\_\_\_\_\_\_\_\_\_\_\_\_\_\_\_\_\_\_\_\_\_\_\_\_\_\_\_\_\_\_\_\_\_\_\_\_\_\_\_\_\_\_\_\_\_\_\_\_\_\_\_ \_\_\_\_\_\_\_\_\_\_\_\_\_\_\_\_\_\_\_\_\_\_\_\_\_\_\_\_\_\_\_\_\_\_\_\_\_\_\_\_\_\_\_\_\_\_\_\_\_\_\_\_\_\_\_\_\_\_\_\_\_\_\_\_\_\_\_\_\_\_\_\_\_

Paul pbauer@mit.edu

From: brian.hammack@rook.wa.com (Brian Hammack) Newsgroups: comp.sys.apple2 Subject: Re: Titan Accelerator II Date: Mon, 07 Apr 1997 18:17:00 GMT Message-ID: <1378104229-970407111700@rook.wa.com> Distribution: world Lines: 50

Mitchell spewed forth:

 SCC(| I picked up some odds and ends on the weekend (still going | through it) and one interesting item is a Titan Accelerator II

I have two, I think they're pretty neat.

 SCC(| First off, how did this accelerator differ from the TransWarp | and ZipChip in terms of functionality and compatibility? I would | like to install it in my Apple IIe and use with recent software, | like ProTERM. There is a bank of eight switches and seven jumpers

Simply put: The two blocks correspond to the slots in a //e. The first block is for time-dependant slots (drives, printer, etc.) -- flip these switches OFF if there's something time sensitive in it. The second is for any memory you have in (if you are using a ][/][+ the card goes in the aux slot 0, and goes in any other slot on a //e, so there is no jumper for slot 0) -- pull the jumper OFF for any slot with memory.

 SCC(| As for working with the card, when I plug it in most software | will refuse to run. An "Unable to load ProDOS" message appears if | I try and start most things up (removing the boards fixes this).

I have no clue. The Titan card replaces having a 65C02 in some applications but not others (Angel likes it, Shrink It does not).

 | Also odd, if I press control-reset, I see garbage off the to side | of the screen, like this:

The card does retain a charge; my experience says that one has to power down for 15-20 seconds before rebooting to not get garbage. As for a control-reset, I haven't done that much lately. :)

 SCC(| Is the board not properly configured or does it sound defective? All the chips are socketed (minus the silver "Titan | Technologies" box in the corner) but I'm not sure which chips

The only thing I know is that you have to slow the thing down -- speed is 3.5MHz -- to reset any system clock you have, and some programs don't really like it (this happened with some BBS program I was setting up). The POKE there is: 49286,x where x=5 for fast and x=1 for 1MHz, and x=10 to turn the thing off completely (a dangerous choice).

The card does wonders for me in Publish It! 4, speeds up the pagination in AppleWorks, and doesn't do anything special in ProTerm except change the tone of the "connect" sounds. :)

 \* 2qwk! 2.03 \* "Cold meat, mutton pies/Tell me when your mother dies" -boy -- - yet another annoying post by brian.hammack@rook.wa.com -- deal with it.